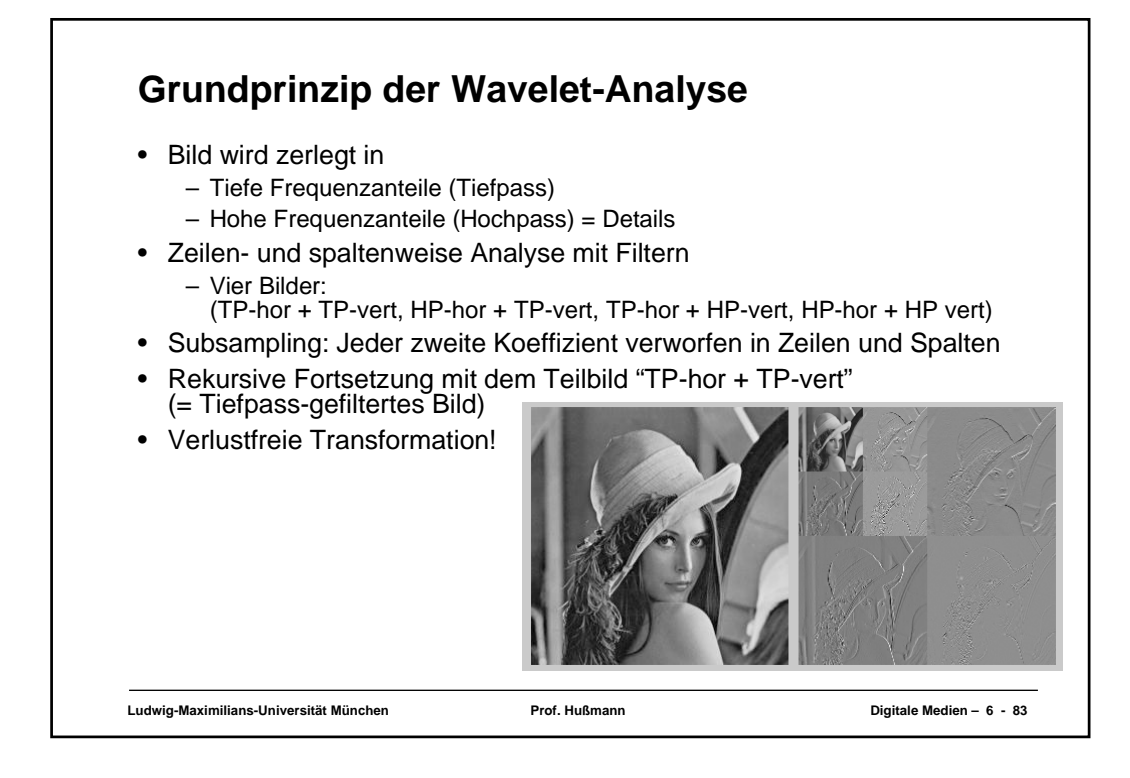

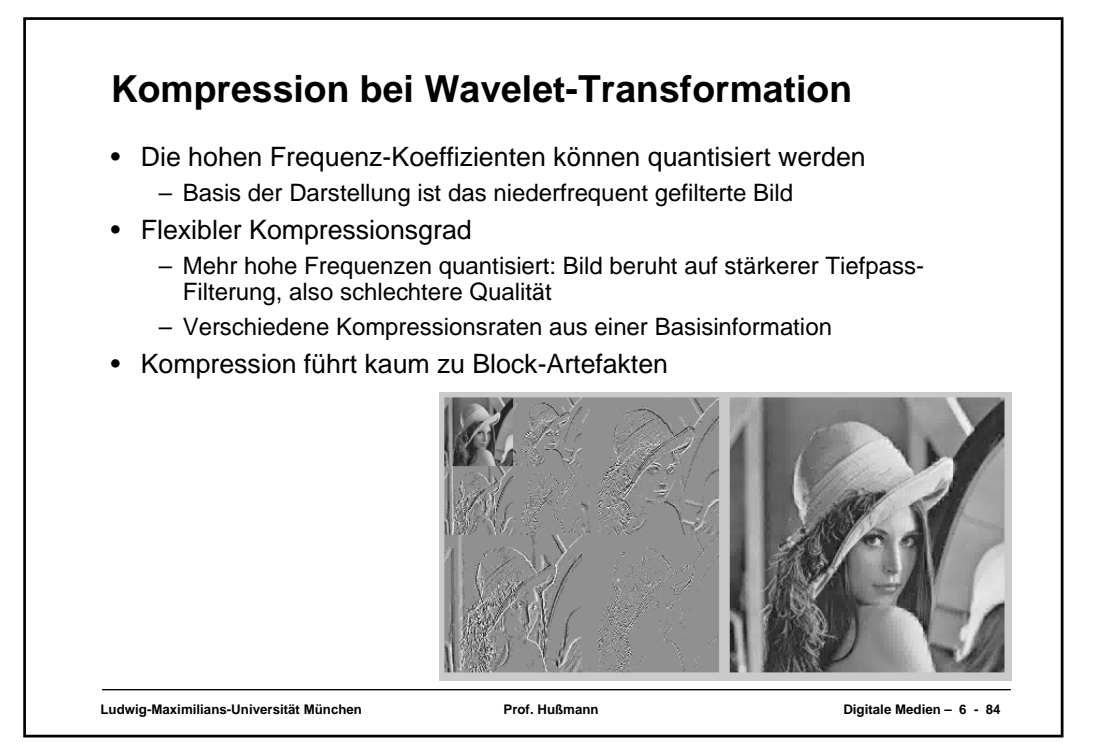

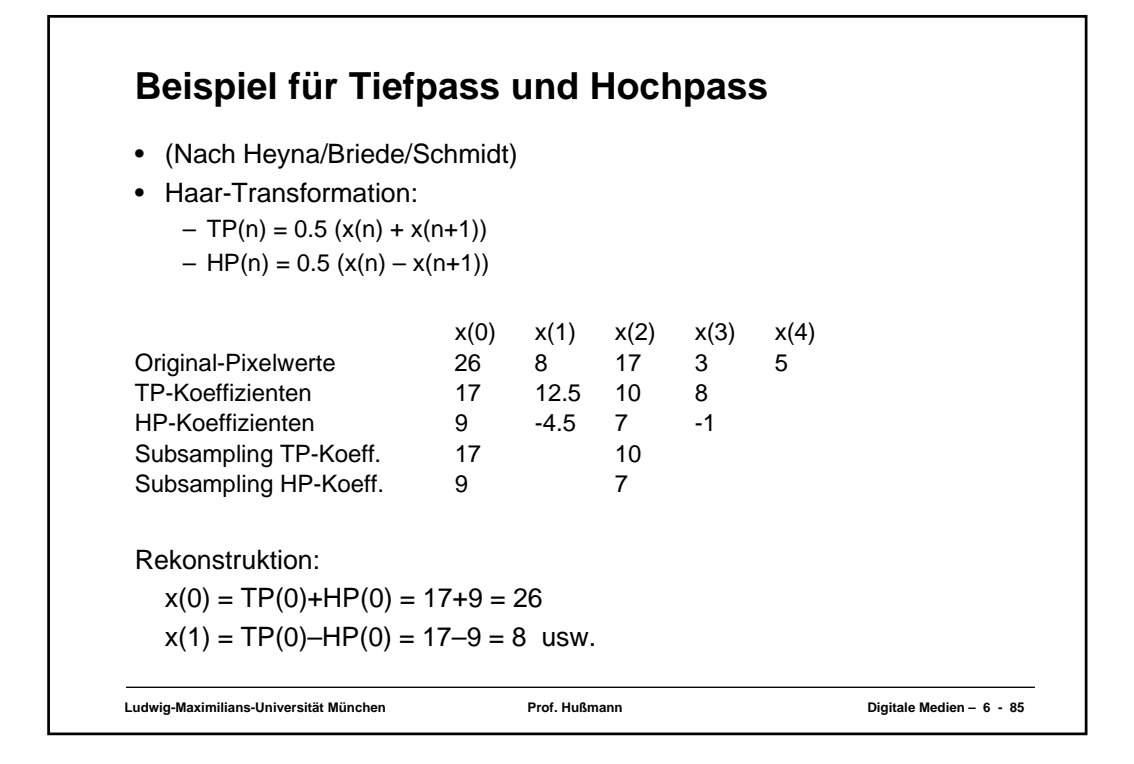

## **Ludwig-Maximilians-Universität München Prof. Hußmann Digitale Medien – 6 - 86 Anpassung an lokalen Detaillierungsgrad bei der Wavelet-Analyse** Grundidee: • Wähle ein *mother wavelet* für das ganze Bild • Teile das Bild auf in zwei Teile – Teil 1 wird vom Wavelet korrekt beschrieben – Teil 2 enthält zusätzliche Details • Analysiere Teil 2 mit kleineren Wavelets – Vier *baby wavelets* mit jeweils halber Länge des *mother wavelet* • Setze den Prozess mit den vier Quadranten des Bildes fort • Abbruch, wenn Detail-Anteil in einem Teilbereich gleich Null oder kleiner als ein Pixel